## **Programación en java** versión 1.2

## **Hoja de ejercicios 75\_75:**

• **Clases genéricas limitadas.**

75.- Crea una clase llamada Almacen<T extends IComparador> capaz guardar n elementos (n se pasará al constructor), y que no permita repetidos.

La clase almacén ha de tener los siguientes métodos:

```
/** Añade un elemento a la estructura
* @param T
* @return true si lo añade, false si ya existe o no cabe */
public boolean anadir(T t)
/** Elimina la primera aparición de un elemento de la estructura
* @param T
* @return true si lo elimina, false si no lo encuentra */
public boolean eliminar(T t)
/** Busca un elemento
* @param T elemento a buscar
* @return true si lo encuentra, false en caso contrario */
public boolean existe(T t)
/** Conocer los elementos que hay.
* @return array del tamaño ajustado con los elementos ordenados*/
public Object[] getElementos()
/** Conocer cuántos elementos hay.
* @return número de elementos que hay */
public int getNumeroElementos()
/** Conocer el número máximo de elementos.
* @return número máximo de elementos que puede haber */
public int getCapacidad()
Se proporciona la interface IComparador:
public interface IComparador
```
{ **public boolean** esMayor(Object o); **public boolean** sonIguales(Object o);

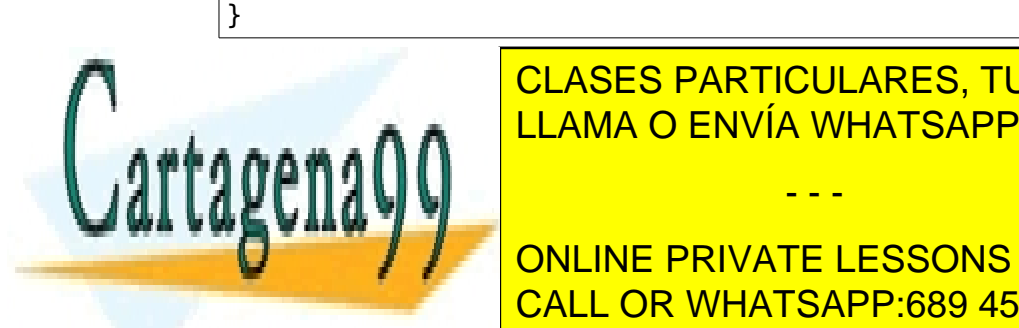

**CLASES PARTICULARES, TUTORÍAS TÉCNICAS ONLINE** LLAMA O ENVÍA WHATSAPP: 689 45 44 70

**Example 20 COMPRENTS** ONLINE PRIVATE LESSONS FOR SCIENCE STUDENTS NOTA: Almacén y Rectángulo deben modificarse para que implementen la interfaz *IComparador* . CALL OR WHATSAPP:689 45 44 70

www.cartagena99.com no se hace responsable de la información contenida en el presente documento en virtud al Artículo 17.1 de la Ley de Servicios de la Sociedad de la Información y de Comercio Electrónico, de 11 de julio de 2002. Si la información contenida en el documento es ilícita o lesiona bienes o derechos de un tercero háganoslo saber y será retirada.

- - -